# **Application: gvSIG desktop - gvSIG bugs #5345**

## **No se cargan las vías en el buscador de Catastro**

07/15/2020 11:58 AM - Mario Carrera

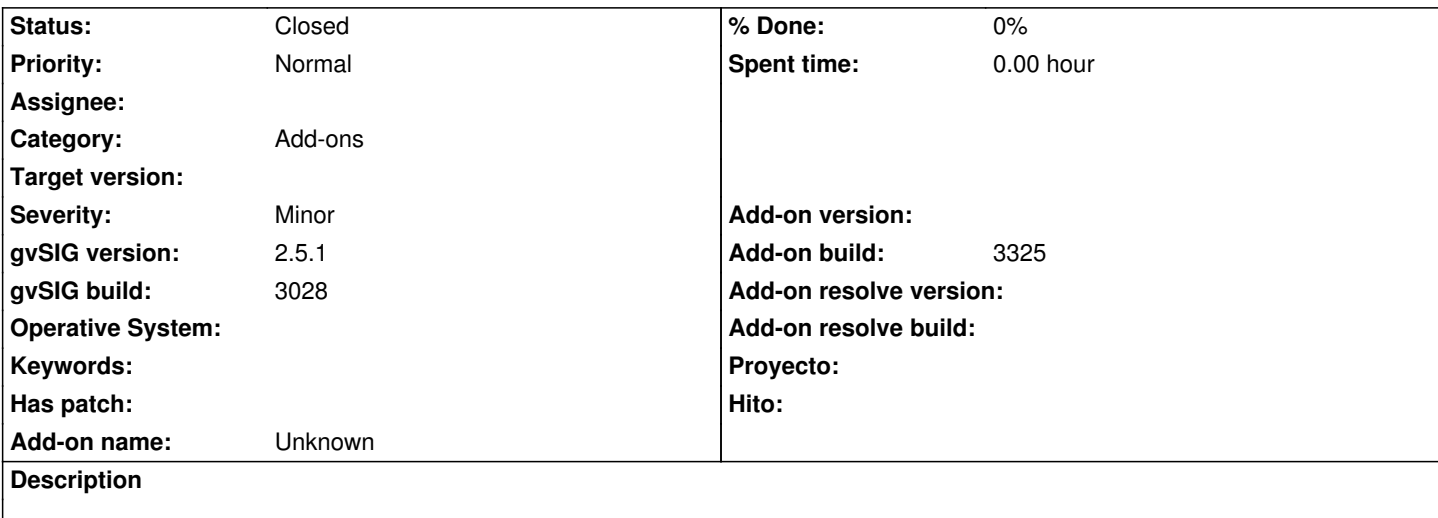

Al abrir el buscador de Catastro, seleccionamos "Por localización", provincia Valencia, municipio Valencia (o cualquier otro). Seleccionamos "Urbano" y al entrar en el botón de "Vías" no se cargan, saltando además un error en la consola.

En la 2.4 funciona sin problema, se cargan en un par de segundos. En la 2.5.0 y 2.5.1 no.

Adjunto log.

### **History**

### **#1 - 09/01/2020 11:53 AM - Álvaro Anguix**

*- Target version deleted (2.5.1-3042-RC2)*

### **#2 - 08/03/2023 01:47 PM - Álvaro Anguix**

*- Add-on build set to 3325*

*- Status changed from New to Closed*

En el build 3325 funciona

**Files**

gvSIG.log 448 KB 07/15/2020 Mario Carrera